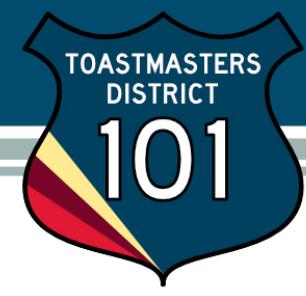

## View/Update/Print my club officer information

Click View/Update/Print my club officer information from Conduct Club Business screen.

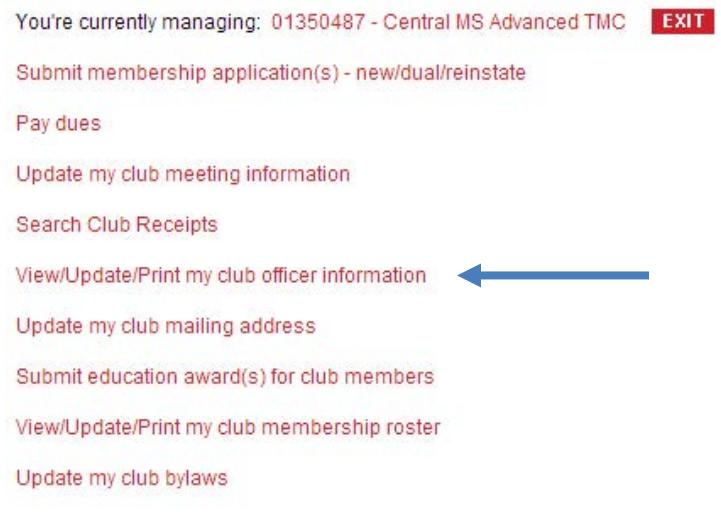

## This brings up your list of CURRENT club officers.

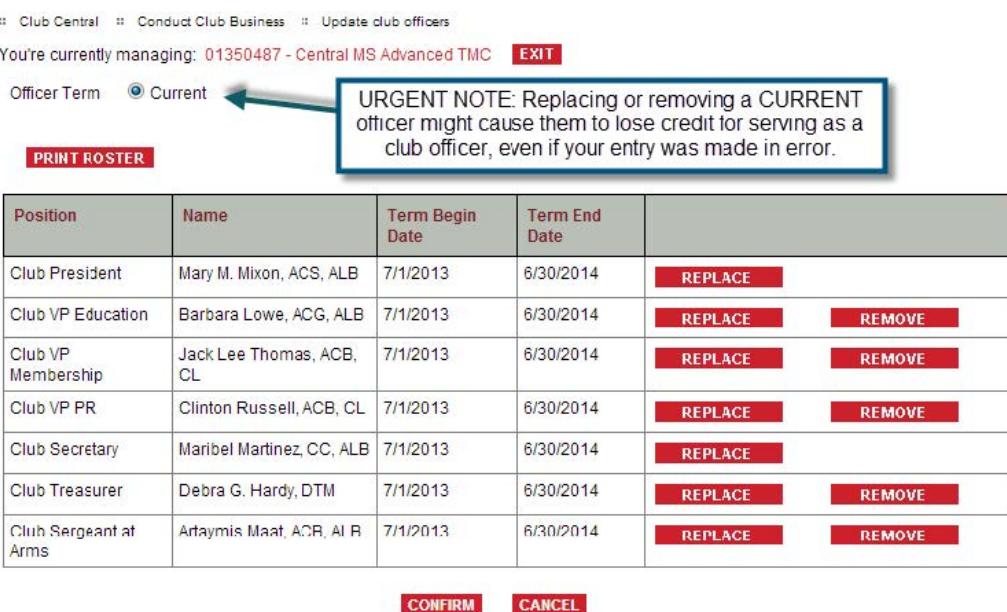

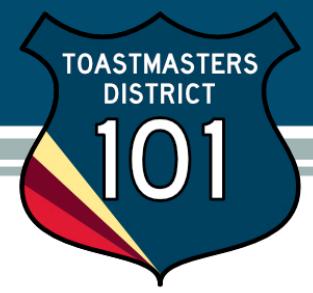

## *IMPORTANT: Do not make any changes on this screen unless you are replacing or removing a current club officer. THERE IS NO UNDO FEATURE!*

Click REPLACE or REMOVE to replace current standing officer(s), and then use the dropdown box(es) to select the new officer(s).

[Note: This shows the future officer selection screen for illustration purposes, but the same procedure applies.] Use the dropdown boxes to select incoming officer(s), and enter their term begin date.

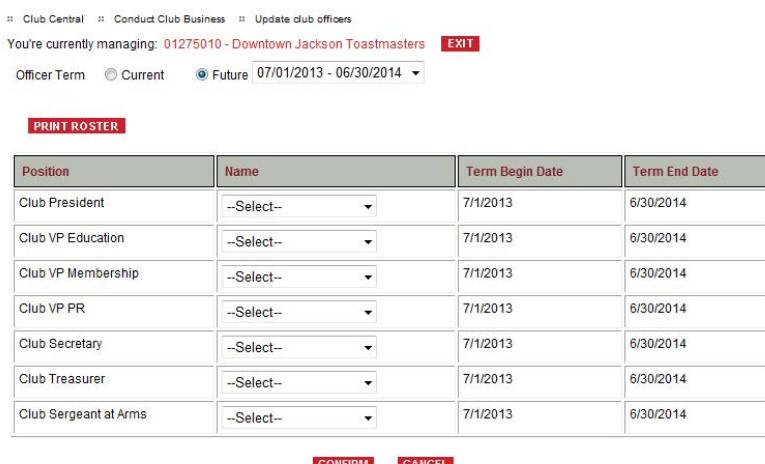

Verify your entry is correct, and then click CONFIRM.

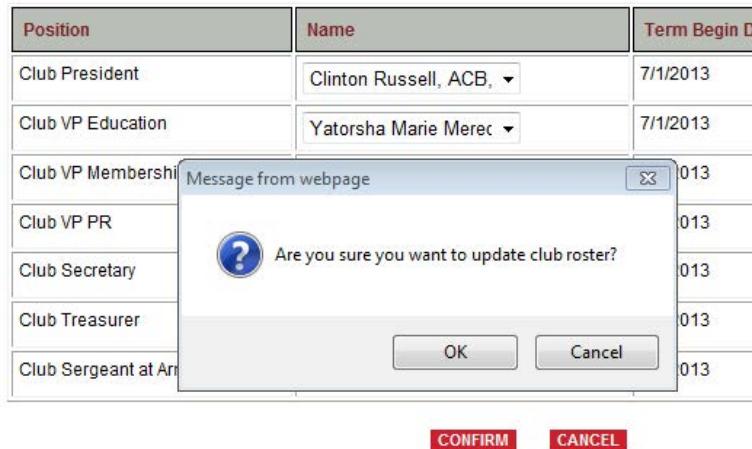

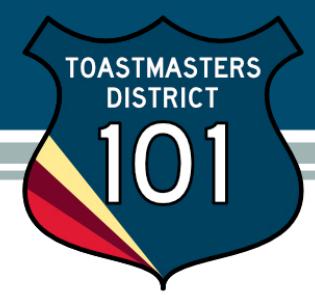

Verify your entry one last time, and then click OK.

Update your club mailing address (if desired) before submitting your officer list, then click SAVE or RETURN TO CONDUCT CLUB BUSINESS. Toastmasters International will send you an email confirming the changes made.

## **Entering FUTURE officers**

Click View/Update/Print my club officer information to bring up your CURRENT club officer list, then click **FUTURE**  to enter incoming club officers. Future option is only visible during officer renewal period.

Semiannual officers serve July 1 – December 31 and January 1 – June 30 terms.

Annually elected officers serve July  $1 -$  June 30 terms. Deadline for submitting incoming annual officer list is June 30th to earn DCP credit.

> :: Club Central :: Conduct Club Business :: Update club officers You're currently managing: 01275010 - Dawntown Jackson Toastmasters EXIT Future 07/01/2013 - 06/30/2014 -Officer Term © Current

Use the dropdown boxes to select incoming officer(s).

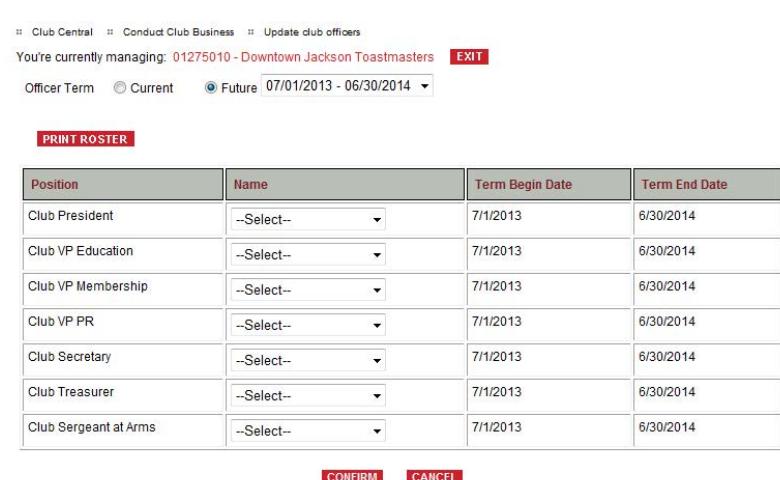

Verify your entries, then click CONFIRM.

TOASTMASTERS<br>DISTRICT 1 Υ

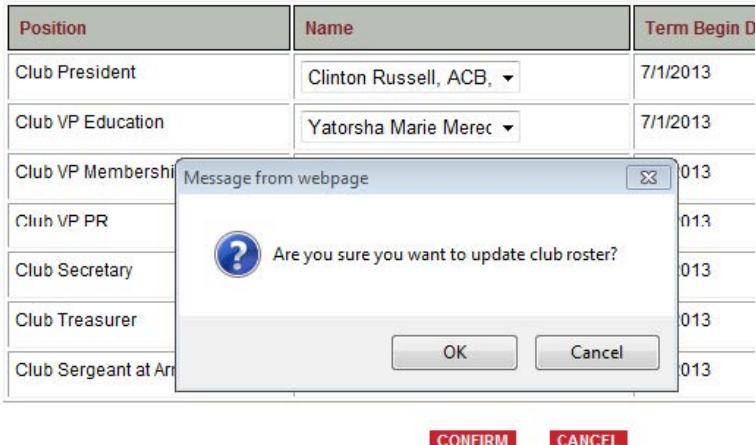

Verify your entries one last time, then click OK.

Update your club mailing address if desired before submitting your officer list, then click SAVE or RETURN TO CONDUCT CLUB BUSINESS. Toastmasters International will send you an email confirming the changes made.